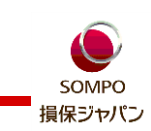

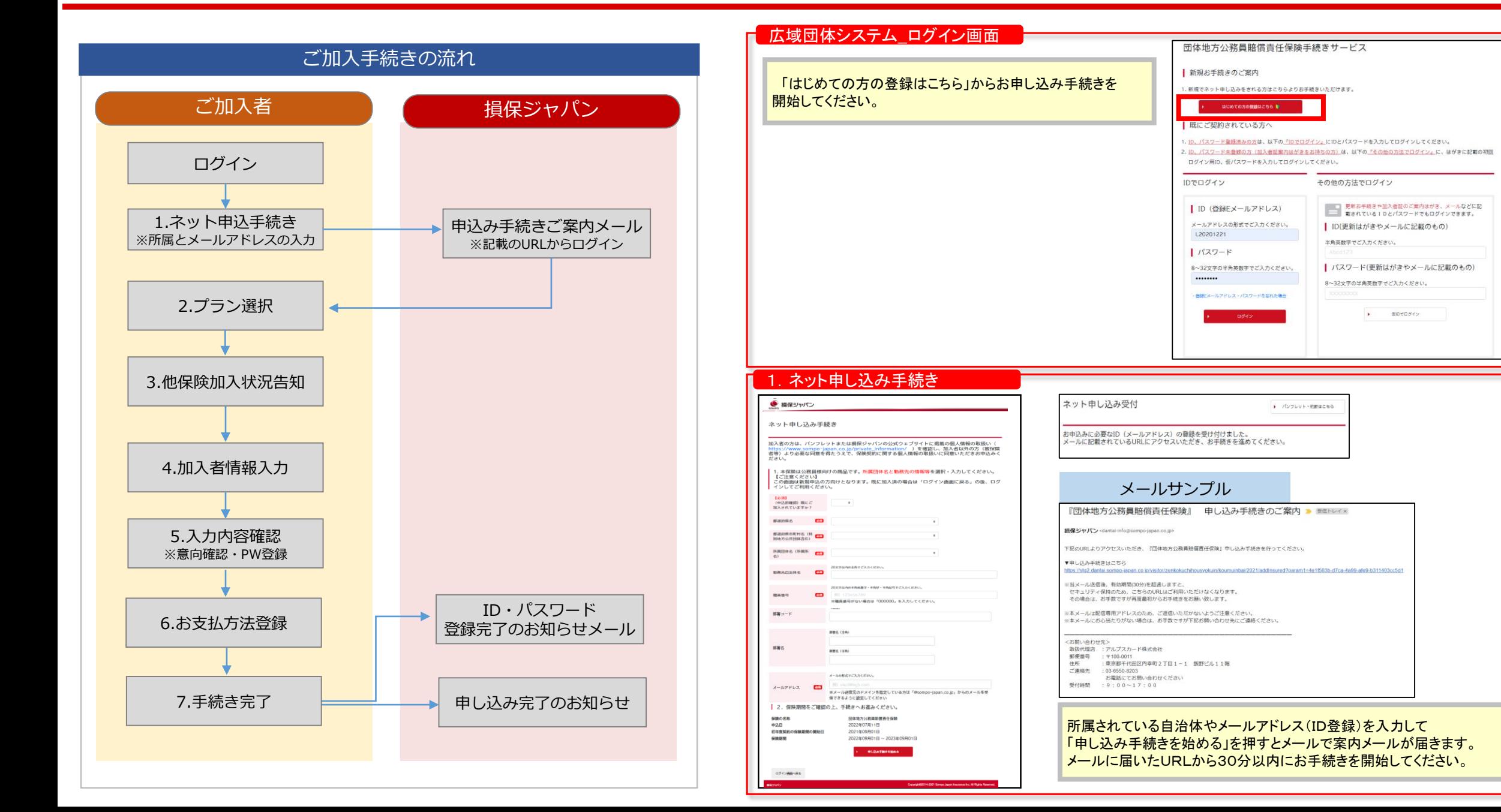

## 加入手続きイメージ(画面遷移)<新規加入の場合>

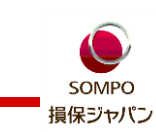

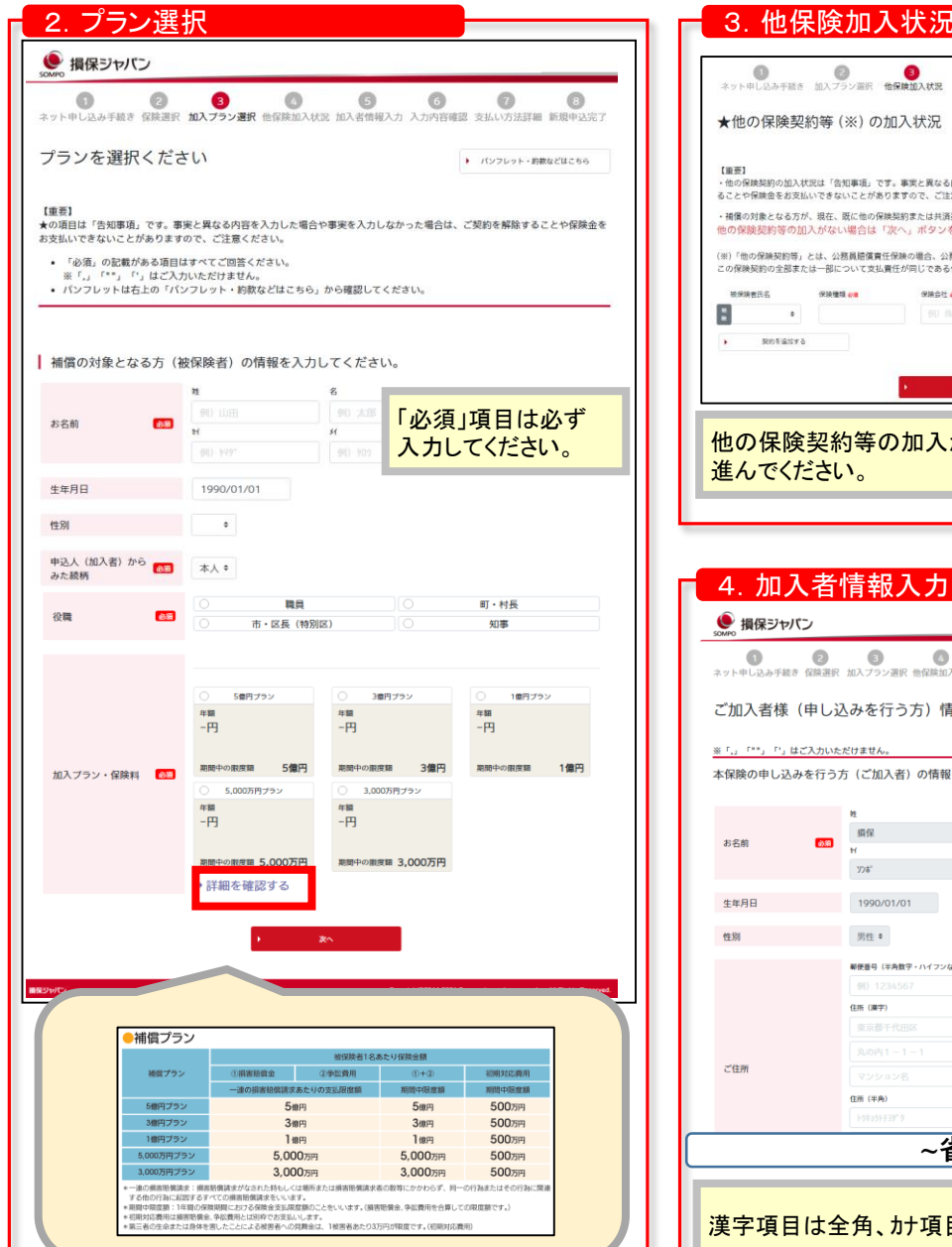

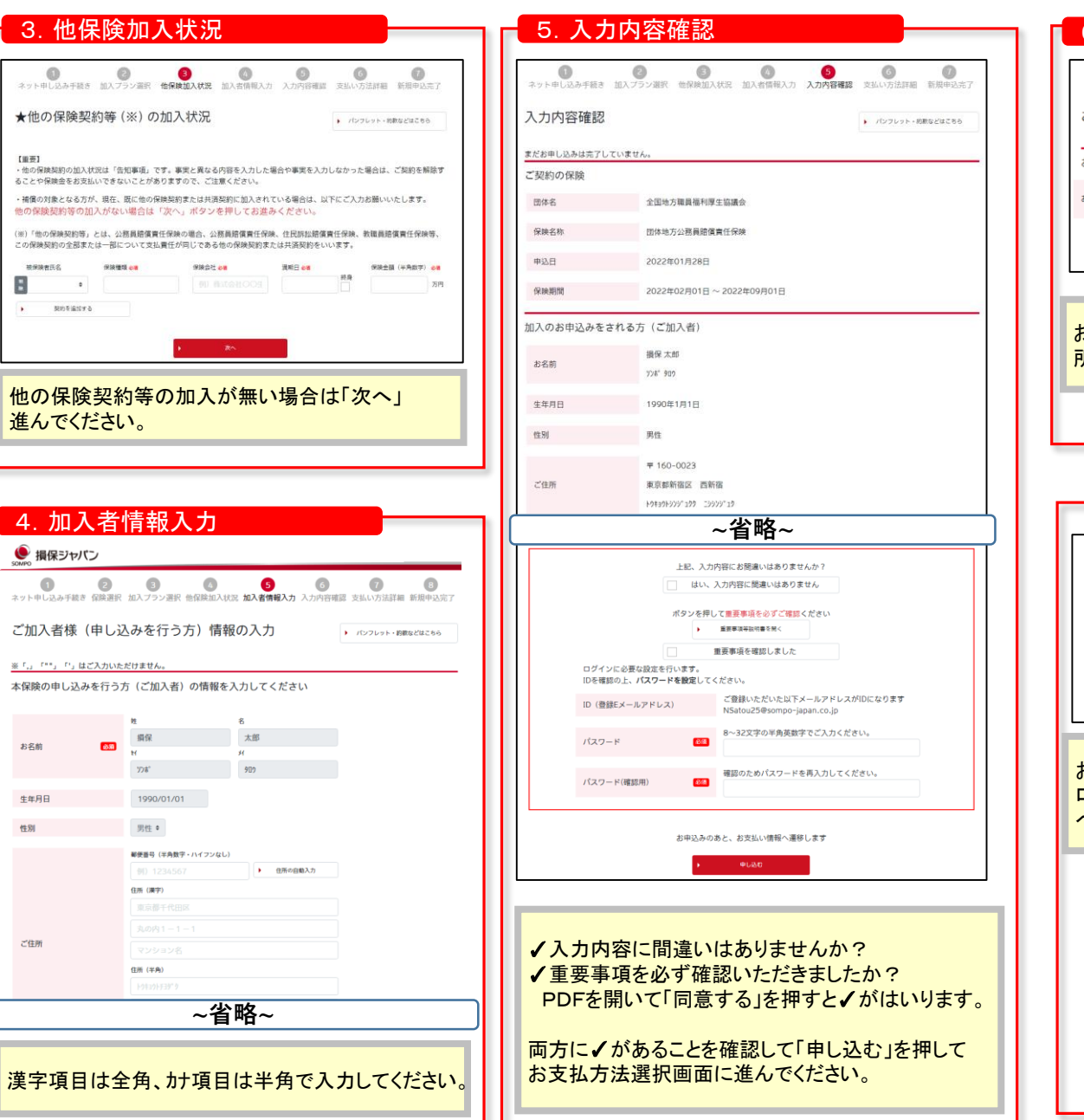

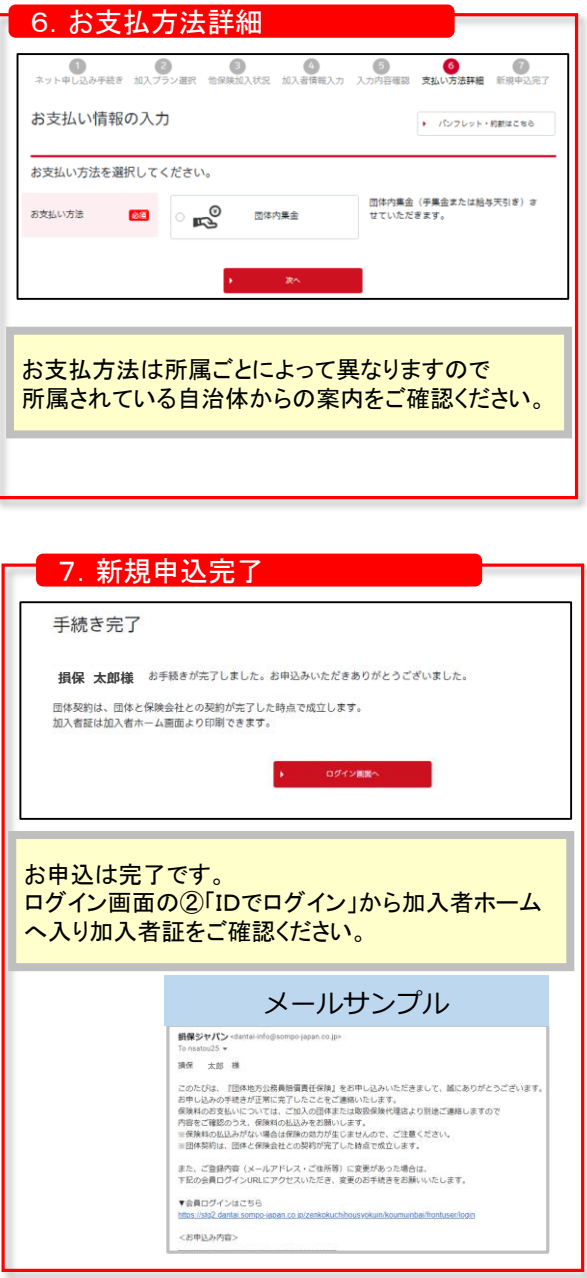